**Федеральное государственное унитарное предприятие «Всероссийский научно-исследовательский институт метрологии им. Д.И. Менделеева» ФГУП «ВНИИМ им. Д.И. Менделеева»**

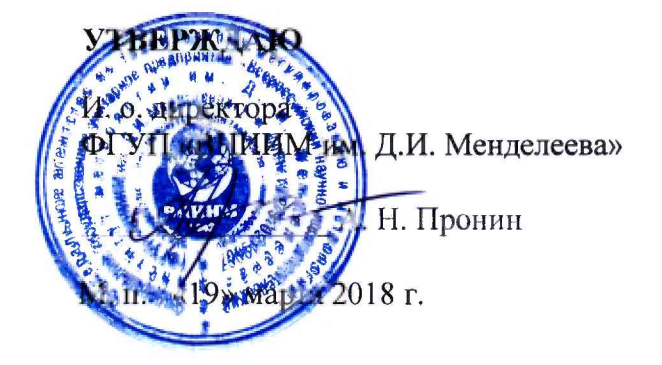

# **Государственная система обеспечения единства измерений**

# **Анализаторы пыли FW моделей FW101-Ex, FWE200DH, FW300-Ex**

# **Методика поверки МП 242-2201-2018**

**Руководитель научно-исследовательского отдела государственных эталонов в области физико-химических измерений**

**Ю. А. Кустиков**

**Руководитель лаборатории государственных эталонов и научных исследований в области измерений параметров дисперсных сред**

**Д. Н. Козлов**

**йый сотрудник лаборатории государственных эталонов и научных исследований в области измерений параметров дисперсных сред**

**Ю. А. Крамаренко**

С анкт-Петербург **2018**

**Настоящий документ устанавливает методику первичной и периодической поверки анализаторов пыли FW моделей FW101-Ex, FWE200DH, FW300-Ex (далее - поверяемый анализатор).**

**Интервал между поверками - 1 год.**

**При пользовании настоящей методикой поверки целесообразно проверить действие ссылочных документов по соответствующему указателю стандартов, составленному по состоянию на «01» января текущего года и по соответствующим информационным указателям, опубликованным в текущем году. Если ссылочный документ заменён (изменён), то при пользовании настоящей методикой следует руководствоваться заменяющим (изменённым) документом. Если ссылочный документ отменен без замены, то положение, в котором дана ссылка на него, применяется в части, не затрагивающей эту ссылку.**

# **1. ОПЕРАЦИИ ПОВЕРКИ**

**1.1. При проведении поверки должны быть выполнены следующие операции, указанные в таблице 1.**

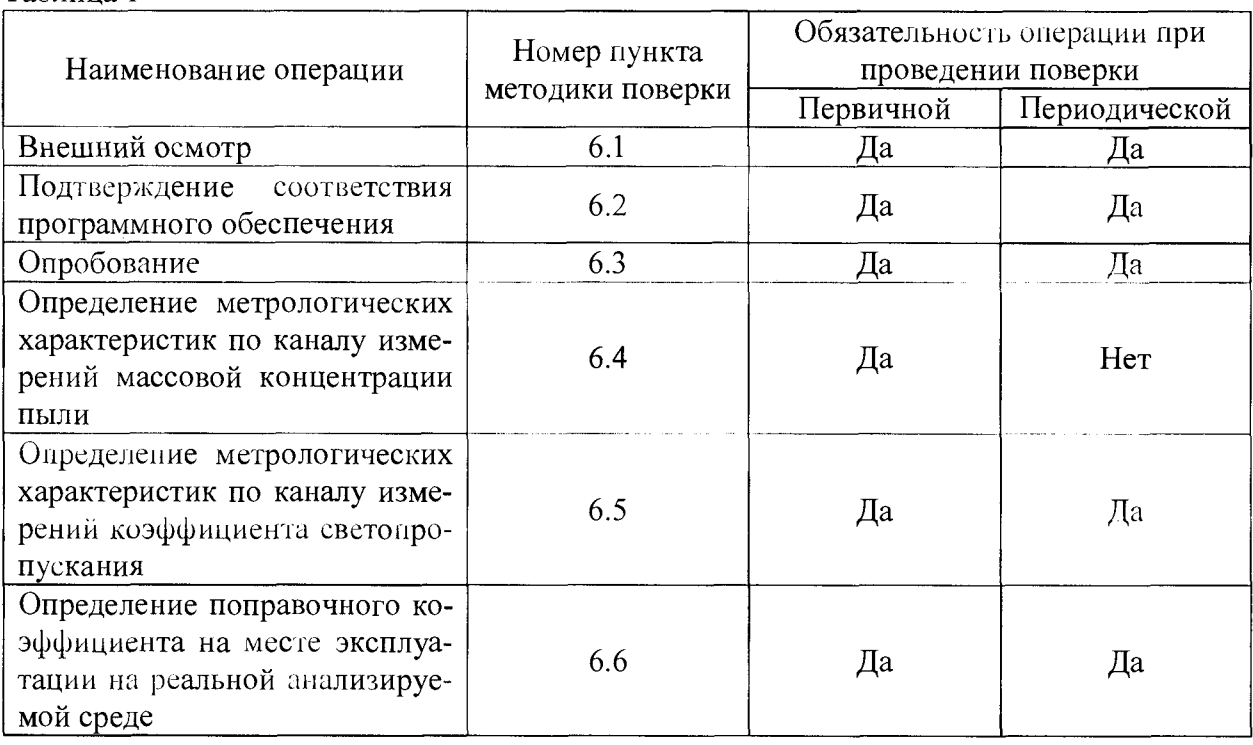

**Таблица 1**

*4*

**1.2. Если при проведении той или иной операции поверки получен отрицательный результат, дальнейшая поверка прекращается.**

**1.3. Определение метрологических характеристик по каналу измерений массовой концентрации пыли осуществляется только при первичной поверке с применением тестового аэрозоля в лабораторных условиях. Определение метрологических характеристик по каналу измерений коэффициента светопропускания осуществляется при первичной и периодической поверке в лабораторных условиях или на месте эксплуатации поверяемого анализатора.**

**1.4. Определение поправочного коэффициента поверяемого анализатора на месте эксплуатации на реальной анализируемой среде выполняется с применением** стандартизованных методов или аттестованных методик измерений (далее - МИ), **например, ГОСТ Р ИСО 9096-2006 «Выбросы стационарных источников. Определение массовой концентрации твёрдых частиц ручным гравиметрическим методом».**

# 2. СРЕДСТВА ПОВЕРКИ

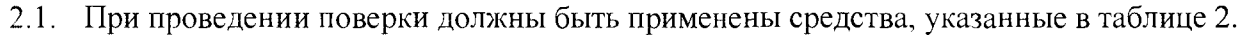

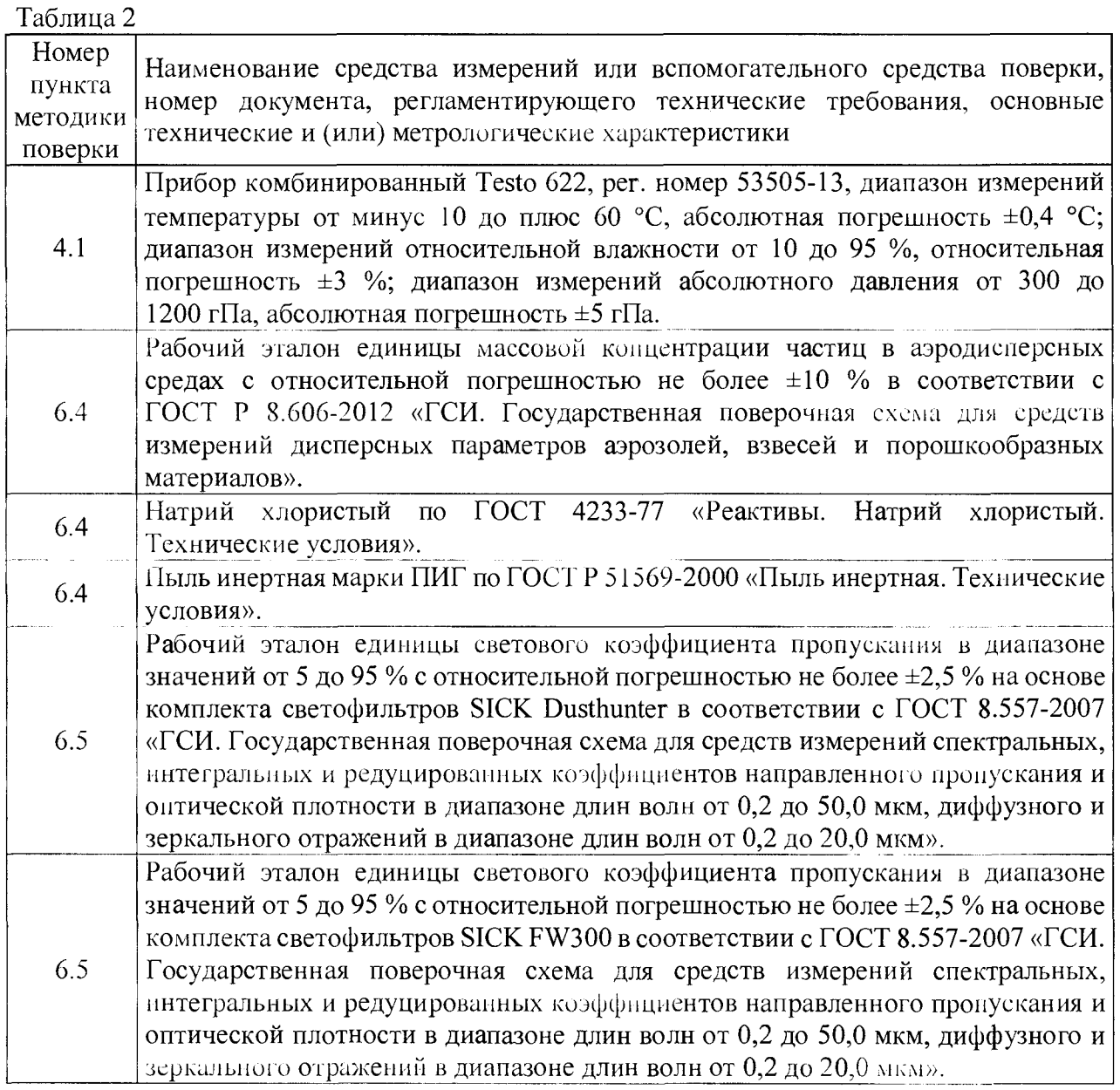

**2.2. Средства поверки, указанные в таблице 2, должны быть поверены (аттестованы) в установленном порядке и иметь действующие свидетельства о поверке (свидетельства об аттестации). Допускается применение аналогичных средств поверки, обеспечивающих определение метрологических характеристик поверяемого анализатора с требуемой точностью.**

**2.3. Требования к средствам измерений для определения поправочного коэффициента поверяемого анализатора на месте эксплуатации на реальной анализируемой среде приводятся в МИ.**

**2.4. Допускается проведение периодической поверки анализатора в отдельных поддиапазонах измерений массовой концентрации аэрозольных частиц по письменному заявлению владельца с обязательным указанием об этом в свидетельстве о поверке согласно приказу Минпромторга России от «02» июля 2015 г. № 1815 «Об утверждении Порядка проведения поверки средств измерений, требования к знаку поверки и содержанию свидетельства о поверке». В таблице 3 приведены номера пунктов методики поверки,** **которые следует выполнять при проведении поверки в отдельных поддиапазонах измерений.**

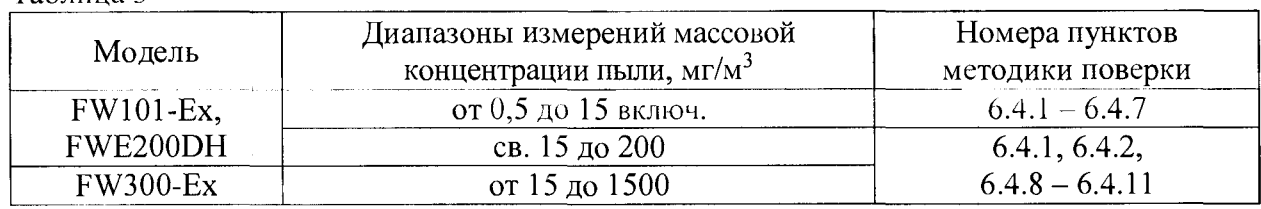

#### **Таблица 3**

#### **3. ТРЕБОВАНИЯ БЕЗОПАСНОСТИ**

**3.1. При проведении поверки должны соблюдаться требования безопасности, изложенные в эксплуатационной документации (далее - ЭД) на средства поверки и поверяемый анализатор, а также требования правил техники безопасности при работе с напряжением до 250 В.**

**3.2. К проведению поверки допускаются поверители, имеющие квалификацию не ниже инженера и прошедшие инструктаж по технике безопасности.**

## **4. УСЛОВИЯ ПОВЕРКИ**

**4.1. При проведении поверки должны быть соблюдены следующие условия:**

- $-$  температура окружающего воздуха, <sup>o</sup>C (20 ± 5)
- **относительная влажность воздуха, %, не более 80**
- **атмосферное давление, кПа от 90,6 до 104,8**
- **-** напряжение сети переменного тока частотой  $(50 \pm 1)$  Гц, В  $(230 \pm 23)$

**4.2. Условия определения поправочного коэффициента на месте эксплуатации на реальной анализируемой среде должны соответствовать условиям эксплуатации поверяемого анализатора, приведённым в ЭД, и требованиям МИ.**

#### **5. ПОДГОТОВКА К ПОВЕРКЕ**

**5.1. Выдержать поверяемый анализатор в помещении при температуре, соответствующей условиям поверки, не менее 8 часов. В случае, если поверяемый анализатор находился при температуре ниже 0 °С, время выдержки должно быть не менее 24 часов.**

**5.2. Подготовить средства поверки и поверяемый анализатор к работе в соответствии с их ЭД. При проведении первичной поверки подготовить к работе оборудование из состава** рабочего *у*галона единицы массовой концентрации частиц в аэродисперсных средах:

- **генератор аэрозоля заполнить водным насыщенным раствором натрия хлористого;**
- **пылеподатчик заполнить пылыо инертной;**
- **продуть аэрозольную камеру чистым воздухом.**

#### **6. ПРОВЕДЕНИЕ ПОВЕРКИ**

**6.1. Внешний осмотр**

**6.1.1. При внешнем осмотре должно быть установлено отсутствие внешних повреждений, влияющих на работоспособность поверяемого анализатора.**

**6.1.2. Поверяемый анализатор должен иметь комплектность и маркировку в соответствии с требованиями ЭД.**

**6.1.3. Поверяемый анализатор должен иметь исправные органы управления и настройки.**

**Результаты внешнего осмотра считаются положительными, если поверяемый анализатор соответствует требованиям пп. 6.1.1 -6.1.3.**

6.2. Подтверждение соответствия программного обеспечения

**6.2.1. Подключить поверяемый анализатор к персональному компьютеру с предустановленным автономным программным обеспечением (далее - 110). Включить электрическое питание поверяемого анализатора и установить подключение между автономным ПО и поверяемым анализатором согласно ЭД.**

**6.2.2. Для моделей FW101 -Ех и FW300-Ex подтверждение соответствия ПО заключается в проверке номера версии ПО:**

- **для встроенного ПО номер версии будет отображаться в строке «Firmware», для чего в главном окне автономного ПО «МЕРА-FW» выбрать вкладку «Protocol»;**
- **для автономного ПО «МЕРА-FW» номер версии будет отображаться в нижней части окна «Info МЕРА-FW», для чего в главном меню выбрать пункт «Info».**

**6.2.3. Для модели FWE200DH подтверждение соответствия ПО заключается в проверке номера версии ПО:**

- **для встроенного ПО номер версии будет отображаться в нижней строке окна «Device Info», для чего в главном меню анализатора выбрать следующие пункты: «Menu» —> «DH SP200» —> «Device Info».**
- **для автономного ПО «SOPAS ЕТ» номер версии будет отображаться в окне «Info», для чего в главном меню выбрать пункт «Help» —> «Info».**

**Результаты подтверждения соответствия 110 считаются положительными, если выполнены требования п. 6.2.2 для моделей FWlOl-Ex и FW300-Ex или п. 6.2.3 для модели FWE2UUDH.**

#### **6.3. Опробование**

**6.3.1. Согласно ЭД настроить поверяемый анализатор для получения мгновенных значений массовой концентрации аэрозольных частиц и перевести в режим измерений.**

**Результаты опробования считаются положительными, если на дисплее блока управления поверяемого анализатора индицируются показания массовой концентрации и отсутствуют сообщения об ошибках или иные неисправности, влияющие на работоспособность поверяемого анализатора и препятствующие дальнейшему проведению поверки.**

**6.4. Определение метрологических характеристик по каналу измерений массовой концентрации пыли**

**6.4.1. Разместить блоки поверяемого анализатора в аэрозольной камере согласно рекомендациям по монтажу, приведённым в его ЭД:**

- **модель FWlOl-Ex: разместить в аэрозольной камере аналитическую часть измерительного блока FWSE101-Ех;**
- **модель FWE200DH: разместить в аэрозольной камере комбинированный пробоотборный зонд;**
- **модель FW300-Ex: разместить блоки таким образом, чтобы поток тестового аэрозоля в аэрозольной камере проходил между измерительным блоком FWSE300- Ех и отражателем FW-R-055.**

**6.4.2. Подключить анализатор пыли (пробоотборное устройство) из состава рабочего эталона к аэрозольной камере.**

**6.4.3. Для определения метрологических характеристик анализаторов моделей FW101-Ex и FWE200DH подключить генератор аэрозоля с водным раствором натрия хлористого к аэрозольной камере.**

**6.4.4. Установить на генераторе скорость подачи аэрозоля, обеспечивающую значение массовой концентрации тестового аэрозоля (5 ± 2) мг/м3. Контроль массовой концентрации осуществлять с помощью рабочего эталона. В соответствии с ЭД на поверяемый анализатор выполнить установку градуировочного коэффициента. Продуть камеру чистым воздухом после окончания измерений.**

**6.4.5. Произвести поверяемым анализатором и рабочим эталоном измерение массовой концентрации пыли в аэрозольной камере, задавая последовательно массовую концентраци**ю тестового аэрозоля:  $(1,0 \pm 0,4)$ ;  $(5 \pm 2)$ ;  $(12 \pm 2)$  мг/м<sup>3</sup>.

**6.4.6. Записать полученные значения в протокол поверки, где:**

- *Си* **(Mr/MJ) измеренное значение массовой концентрации аэрозольных частиц, полученное поверяемым анализатором;**
- *Сд* **(мг/м3) действительное значение массовой концентрации аэрозольных частиц, полученное на рабочем эталоне.**

**6.4.7.** Относительную погрешность поверяемого анализатора δ<sub>*C*</sub> (%) по каналу измерений **массовой концентрации пыли вычислить по формуле (1):**

$$
\delta_c = \frac{Cu - C\partial}{C\partial} \cdot 100\tag{1}
$$

**Относительная погрешность не должна превышать ±20 %.**

**6.4.8. Для определения метрологических характеристик анализаторов моделей FW101-Ex, FWE200DH и FW300-Ex подключить пылеподатчик с пылью инертной к аэрозольной камере.**

**6.4.9. Установить на пылеподатчике скорость подачи аэрозоля, обеспечивающую значения массовой концентрации тестового аэрозоля (100 ± 10) мг/м3 для моделей FW101- Ех, FWE200DH или (500 ± 100) мг/м3 для модели FW300-Ex. Контроль массовой концентрации осуществлять с помощью рабочего эталона. В соответствии с ЭД на поверяемый анализатор выполнить установку градуировочного коэффициента. Продуть камеру чистым воздухом после окончания измерений.**

**6.4.10. Произвести поверяемым анализатором и рабочим эталоном измерение массовой концентрации пыли в аэрозольной камере, задавая последовательно массовую концентрацию тестового аэрозоля:**

- **для моделей FW101-Ex и FWE200DH: (25 ± 5); (100 ± 10); (150 ± 40) мг/м3;**
- **для модели FW300-Ex: (50 ± 10); (100 ± 25); (550 ± 100); (1200 ± 200) мг/м3.**

**6.4.11. Записать полученные значения в протокол поверки. Относительную погрешность поверяемого анализатора** *8С* **(%) по каналу измерений массовой концентрации пыли вычислить по формуле (1). Относительная погрешность не должна превышать ±20 %.**

**6.5. Определение метрологических характеристик по каналу измерений коэффициента светопропускания**

**6.5.1. Подготовить поверяемый анализатор согласно следующим рекомендациям:**

- **модель FW101-Ex: разместить измерительный блок FWSE101-Ex на поверхности, позволяющей осуществить монтаж фильтродержателя из комплекта светофильтров SICK Dusthunter согласно ЭД на светофильтры;**
- **модель FWE200DH: осуществить монтаж фильтродержателя из комплекта светофильтров SICK Dusthunter согласно ЭД на светофильтры;**
- **модель FW300-Ex: осуществить монтаж фильтродержателя из комплекта светофильтров SICK FW300 и разместить измерительный блок FWSE300-Ex и**

**отражатель FW-R.-055 таким образом, чтобы обеспечить соосность оптического луча согласно ЭД на светофильтры.**

**6.5.2. Произвести поверяемым анализатором измерение коэффициента светопропускания для всех светофильтров из комплекта.**

**6.5.3. Записать полученные значения в протокол поверки, где:**

- *Ти* **(%) измеренное значение коэффициента светопропускания, полученное поверяемым анализатором;**
- *Тд* **(%) действительное коэффициента светопропускания, приведённое в свидетельстве о поверке (протоколе поверки или паспорте) на комплект светофильтров.**

6.5.4. Относительную погрешность поверяемого анализатора  $\delta_T$  (%) по каналу измерений **коэффициента светопропускания вычислить по формуле (2):**

$$
\delta_T = \frac{T u - T \partial}{T \partial} \cdot 100 \tag{2}
$$

**Относительная погрешность не должна превышать ±5 %.**

**6.6. Определение поправочного коэффициента па месте эксплуатации на реальной анализируемой среде**

**6.6.1. Определение поправочного коэффициента поверяемого анализатора выполняется после выполнения пп. 6.4 и 6.5 (при первичной поверке) или п. 6.5 (при периодической поверке) и монтажа анализатора на месте эксплуатации - на стационарном источнике загрязнения окружающей среды. Монтаж анализатора осуществляется согласно требованиям ЭД.**

**6.6.2. Определение действительного значения массовой концентрации аэрозольных частиц** *Сд* **(мг/м3) осуществляется при стабильных условиях технологического процесса. Количество измерений и место отбора проб выбирают согласно рекомендациям МИ. Место отбора проб выбирают таким образом, чтобы свести к минимуму влияние отбора пробы на показания поверяемого анализатора.**

**6.6.3. Определение измеренного значения массовой концентрации аэрозольных частиц** *Си* **(мг/м3) осуществляется по показаниям анализатора одновременно с определением** *Сд.* **За измеренное значение принимается среднее арифметическое показаний поверяемого анализатора. Рекомендуемые настройки поверяемого анализатора при определении поправочного коэффициента приведены в ЭД.**

**6.6.4. Поправочный коэффициент** *К* **вычисляется по формуле (3) и вносится в настройки ПО поверяемого анализатора согласно ЭД. Определение дополнительных значений (например, фоновое значение массовой концентрации) выполняется согласно рекомендациям ЭД.**

$$
K = \frac{C\partial}{Cu} \tag{3}
$$

**6.6.5. Определение поправочного коэффициен та (при необходимости) осуществляется для всех типов технологических процессов, при которых осуществляется автоматические непрерывные измерения массовой концентрации взвешенных частиц в пылегазовых потоках стационарного источника загрязнения окружающей среды.**

## **7. ОФОРМЛЕНИЕ РЕЗУЛЬТАТОВ ПОВЕРКИ**

**7.1. Результаты поверки вносят в протокол, форма которого приведена в приложении А.**

**7.2. Анализатор, удовлетворяющий требованиям настоящей методики поверки, признается годным, и на него выдаётся свидетельство о поверке по форме, установленной приказом Минпромторга России от «02» июля 2015 г. № 1815. Знак поверки наносится на корпус поверяемого анализатора и (или) на свидетельство о поверке. В свидетельство о поверке вносится поправочный коэффициент, определённый на момент проведения поверки.**

**7.3. Анализатор, не удовлетворяющий требованиям настоящей методики поверки, к дальнейшей эксплуатации не допускается, и на него выдаётся извещение о непригодности к применению по форме, установленной приказом Минпромторга России от «02» июля 2015 г. № 1815.**

## **ПРИЛОЖЕНИЕ А**

(рекомендуемое)

## ПРОТОКОЛ ПОВЕРКИ  $\mathbb{N}_{\mathbb{Q}}$

**Наименование прибора, тип:**

**Заводской номер:**

**Дата выпуска:**

**Per. номер в Федеральном информационном фонде по обеспечению единства измерений: Владелец:**

**Серия и номер знака предыдущей поверки:**

**Дата предыдущей поверки:**

**Вид текущей поверки:**

**Наименование нормативного документа при поверке:**

**Основные средства поверки:**

**Условия поверки:**

- **температура окружающего воздуха, °С**
- **относительная влажность воздуха, %**
- **атмосферное давление, кПа**

**Результаты поверки:**

**1. Результаты внешнего осмотра**

- **2. Результаты подтверждения соответствия программного обеспечения**
- **3. Результаты опробования**
- **4. Результаты определения метрологических характеристик**

**Таблица А.1**

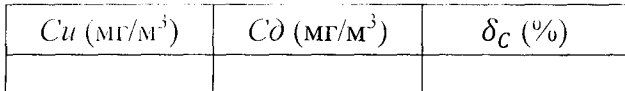

**Градуировочный коэффициент** *к* **составил:**

#### **В таблице А.1:**

- *Си* **(мг/м3) измеренное значение массовой концентрации аэрозольных частиц, полученное поверяемым анализатором;**
- *Сд* **(мг/м3) действительное значение массовой концентрации аэрозольных частиц, полученное на рабочем эталоне;**
- $\delta_c$  (%) относительная погрешность поверяемого анализатора по каналу изме**рений массовой концентрации пыли.**

**Таблица А.2**

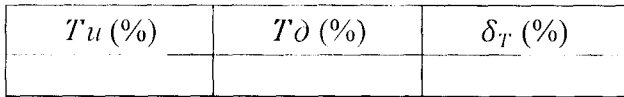

**В таблице А.2:**

- *Ти* **(%) измеренное значение коэффициента светопропускания, полученное поверяемым анализатором;**
- *Тд* **(%) действительное коэффициента светопропускания, приведённое в свидетельстве о поверке (протоколе поверки или паспорте) па комплект светофильтров;**
- *8Т* **(%) относительная погрешность поверяемого анализатора по каналу измерений коэффициента светопропускания.**

Таблица А.З

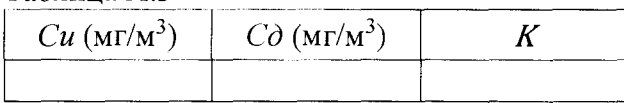

**В таблице А.З:**

- *Си* **(мг/м3) измеренное значение массовой концентрации аэрозольных частиц, полученное анализатором на месте эксплуатации;**
- *Сд* **(мг/м3) действительное значение массовой концентрации аэрозольных частиц на месте эксплуатации анализатора, полученное гравиметрическим методом согласно ГОСТ Р ИСО 9096-2006;**
- *К*  **поправочный коэффициент.**

**Поверитель: Дата:**